## *Question de cours méthode d'Euler*

## *1 Schéma d'Euler*

On a une équation différentielle de la forme :

$$
\begin{cases} \dot{y} = f(y, t) \\ y(t_0) = y_0 \end{cases}
$$

à résoudre sur l'intervalle *I* = [*t*0*, t*max].

On divise l'intervalle *I* en *n* intervalles de même longueur en définissant les instants *t<sup>i</sup>* par :

$$
t_i = t_0 + ih \qquad \text{avec} \qquad h = \frac{t_{\text{max}} - t_0}{n} \quad \text{le pas d'intégration.}
$$

On peut ensuite remarquer que la dérivée de la fonction *y* à un instant *t<sup>i</sup>* est la pente de la tangente à la courbe représentative de cette fonction en  $t = t_i$ :

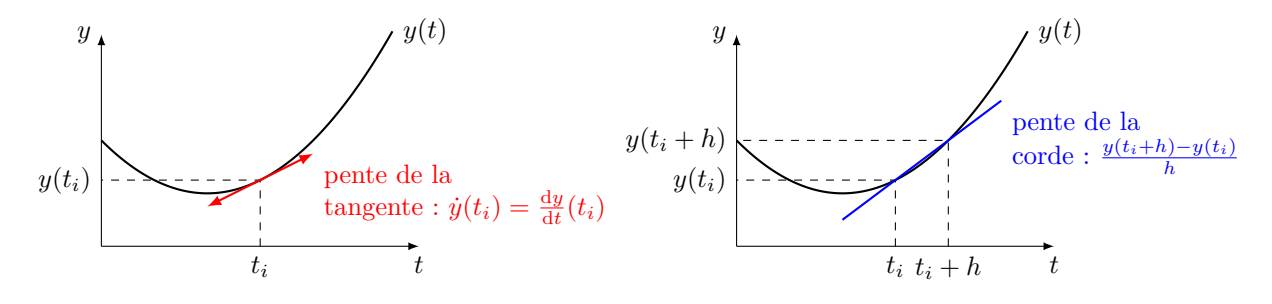

Mathématiquement, la pente de la tangente en  $t = t_i$  peut s'écrire comme :

$$
\dot{y}(t_i) = \frac{dy}{dt}(t_i) = \lim_{h \to 0} \frac{y(t_i + h) - y(t_i)}{h}.
$$

Si *h* est suffisamment petit, on peut écrire :

$$
\dot{y}(t_i) \simeq \frac{y(t_i + h) - y(t_i)}{h}
$$

*.*

En injectant cette expression dans l'équation différentielle, on a :

$$
\frac{y(t_i + h) - y(t_i)}{h} \simeq f(y_i, t_i)
$$

$$
y(t_i + h) \simeq y(t_i) + h f(y_i, t_i)
$$

$$
y(t_{i+1}) \simeq y(t_i) + h f(y_i, t_i)
$$

Le schéma d'Euler explicite consiste à définir la suite suivante :

$$
\begin{cases}\ny_0 = y(t_0) \\
y_{i+1} = y_i + h f(t_i, y_i)\n\end{cases}
$$

On peut montrer que si *h* est suffisamment petit, les valeurs données par la suite *y<sup>i</sup>* sont de bonnes approximations des valeurs exactes  $y(t_i)$  de la solution de l'équation différentielle.

PCSI

## *2 Méthode d'Euler avec python*

On veut résoudre :

$$
\frac{du_C}{dt} + \frac{u_C}{\tau} = \frac{E}{\tau}, \quad \text{avec } \quad u_C(0) = U_0 = 2V
$$

On prend  $E = 10 V$ ,  $\tau = 10$  ms (ou toutes autres valeurs raisonnables en TP). On peut l'écrire sous la forme :

$$
\frac{\mathrm{d}u_C}{\mathrm{d}t} = \frac{E - u_C}{\tau} = f(u_C).
$$

Ici la fonction *f* ne dépend pas du temps.

Le schéma d'Euler s'écrit alors :

$$
u_{C,i+1} = u_{C,i} + h f(u_{C,i})
$$
  

$$
u_{C,i+1} = u_{C,i} + h \frac{E - u_{C,i}}{\tau}
$$

On choisit d'appliquer la méthode d'Euler avec *n* = 1000. **Code demandé : il faut savoir écrire les lignes 11 à 26.**

```
1 import numpy as np
2 import matplotlib.pyplot as plt
3
4 # Paramètres du problème
5 tau = 10e-3 # s
6 E = 10 # V
7 + 0 = 08 tmax = 10*tau # Pour voir la charge du condensateur
9 uc0 = 2 # V
10
11 # Initialisation du pas de temps
12 n = 1000 # nombre de pas de temps
13 h = (tmax-t0)/n # pas de temps
14
15 # Tableau des valeurs de t
16 t = np. linspace(t0, tmax, n+1) # n+1 valeurs qui délimitent bien n intervalles
17
18 # Initialisation du tableau des valeurs de uc
19 uc = np.zeros(n+1) # tableau à n+1 éléments nuls
20
21 # Condition initiale
22 uc[0] = uc023
24 # On peut ensuite calculer toutes les valeurs de uc[i] de proche en proche
25 for i in range(n):
26 uc[i+1] = uc[i] + h*(E-uc[i])/tau27
28 # Tracé du graphique (optionnel)
29 plt.plot(t, uc)
30 plt.xlabel('t (s)')
31 plt.ylabel('uc (V)')
32 plt.show()
```